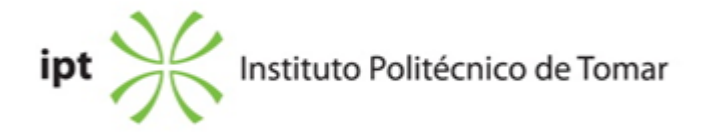

## **Escola Superior de Tecnologia de Tomar Ano letivo:** 2018/2019

## **Design e Tecnologia das Artes Gráficas**

Licenciatura, 1º Ciclo Plano: Despacho nº 3359/2013 - 01/03/2013

## **Ficha da Unidade Curricular: Tratamento da Imagem**

ECTS: 5; Horas - Totais: 135.0, Contacto e Tipologia, TP:60.0; OT:4.0; Ano | Semestre: 1 | S1 Tipo: Obrigatória; Interação: Presencial; Código: 964413 Área Científica: Design Gráfico

## **Docente Responsável**

Miguel Alexandre Pereira Sanches Professor Adjunto

## **Docente(s)**

Luis Filipe Cunha Moreira Professor Adjunto Célia Maria Nunes Barreto Equiparado Assistente 2º Triénio

## **Objetivos de Aprendizagem**

- 1) Desenvolver capacidades no domínio de software específico de tratamento da imagem;
- 2) Otimizar imagens de acordo com o tipo de trabalho;
- 3) Tratar, retocar e corrigir imagens;
- 4) Selecionar e manipular imagens;
- 5) Restaurar imagens deterioradas e/ou danificadas.

## **Objetivos de Aprendizagem (detalhado)**

- 1) Desenvolver capacidades no domínio de software específico de tratamento da imagem;
- 2) Otimizar imagens de acordo com o tipo de trabalho;
- 3) Tratar, retocar e corrigir imagens;
- 4) Selecionar e manipular imagens;
- 5) Restaurar imagens deterioradas e/ou danificadas.

# **Conteúdos Programáticos**

- 1. Formatos de imagem
- 2. Correções básicas de imagem
- 3. Edição, tratamento e correção de imagem
- 4. Ferramentas de seleção
- 5. Camadas de imagem
- 6. Manipulação de imagens
- 7. Manipulação e retoque avançado de imagens

## **Conteúdos Programáticos (detalhado)**

- 1. Formatos de imagem
- a) Otimização de imagens nos formatos para a web.
- b) Otimização de imagens nos formatos de impressão.
- 2. Correções básicas de imagem
- a) Redimensionamento e recorte de imagem.
- b) Ampliar uma imagem sem prejuízo da sua qualidade.
- 3. Edição, tratamento e correção de imagem
- a) Ajuste de imagem nos níveis e curvas, brilho e contraste.
- b) Outras ferramentas de ajuste da imagem.
- c) As camadas de ajuste de imagem.
- d) Aplicação dos filtros blur e sharpen.
- e) Sponge | dodge | burn como auxiliares na correção de imagem.
- 4. Ferramentas de seleção
- a) As opções de difusão (feather), smooth, expand, contract.
- b) Modos de cor: grayscale e duonote.
- c) A opção transform: scale, distort, perspective, etc.
- d) As diferentes ferramentas de seleção.
- e) E ainda, filtros de motion blur e radial blur.
- f) Remover fundos, aplicar texturas, gradientes e padrões.
- g) Carregar e criar texturas e padrões.

## 5. Camadas de imagem

- a) Duplicar camada.
- b) Percentagem de opacidade nas camadas.
- c) Estilos de camada.
- d) Introdução de texto e suas propriedades.
- e) Blending options.
- 6. Manipulação de imagens
- a) Utilização das ferramentas de seleção, clone stamp e layer mask.
- b) Montagens com várias imagens.
- 7. Manipulação e retoque avançado de imagens
- a) Utilização de ferramentas como healing brush tool e patch tool.
- b) Operações de retoque e reparação de fotografias antigas.
- c) Automatismos: aplicação e criação de ações.
- d) Montagem e manipulação avançada de imagens.

#### **Metodologias de avaliação**

A avaliação contínua incide sobre domínio do software avaliado através de exercícios desenvolvidos em contexto de aula.

A nota final resulta da média aritmética simples de todos os exercícios.

Em exame, a avaliação é feita mediante a realização de um teste prático, de duas horas, com base em alguns dos exercícios realizados ao longo do semestre.

#### **Software utilizado em aula**

Adobe Photoshop

#### **Estágio**

Não aplicável.

#### **Bibliografia recomendada**

- BEARDSWORTH, J. (2005). Photoshop Blending Modes Cookbook for Digital Photographers, , East Sussex, UK: Ilex Press Limited

- DANAHER, S. (2003). Adobe Photoshop Every tool explained! London: Future Publishing Ltd

- LYNCH, R. (2007). The Adobe Photoshop Layers Book USA: Elsevier Ltd

#### **Coerência dos conteúdos programáticos com os objetivos**

1 vs. 1, 2 2, 3 vs. 1, 3 4, 5, 6 vs. 1, 3, 4 7 vs. 1, 3, 4, 5

## **Metodologias de ensino**

- 1. Aulas teórico-práticas com exemplificação dos conteúdos programáticos.
- 2. Acompanhamento dos exercícios em avaliação contínua.

#### **Coerência das metodologias de ensino com os objetivos**

1, 2 vs. 1, 2, 3, 4, 5, 6, 7

#### **Língua de ensino**

Português

# **Pré-requisitos**

Não aplicável.

# **Programas Opcionais recomendados**

Não aplicável.

**Docente responsável**

Miguel Alexandre Pereira Sanches Digitally signed by Miguel Alexandre Pereira Sanches Date: 2019.01.11 16:05:27 Z